## ProLiant DL585 /<br>2.4GHz (2P)<br>Hewlett-Packard Company

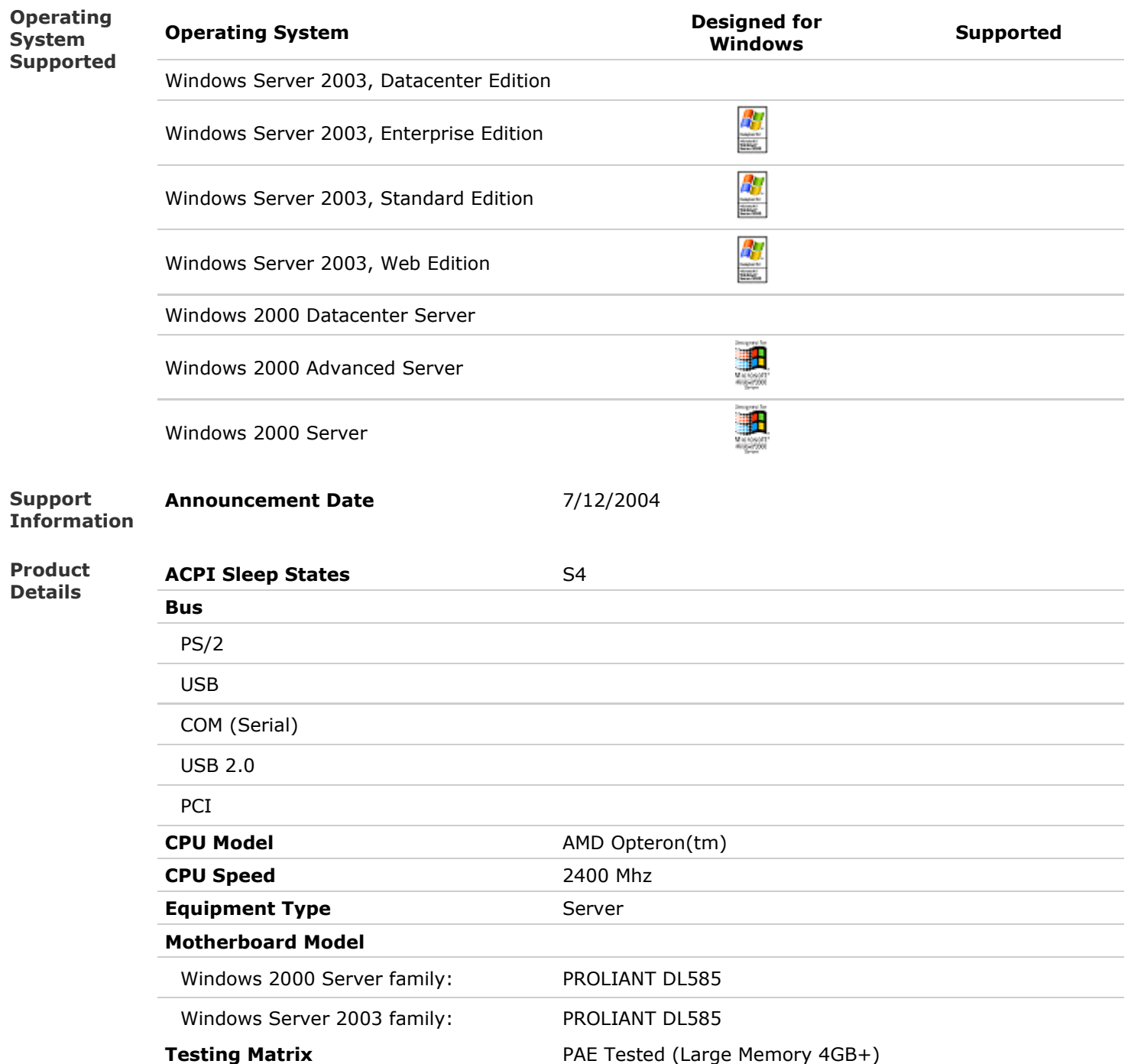